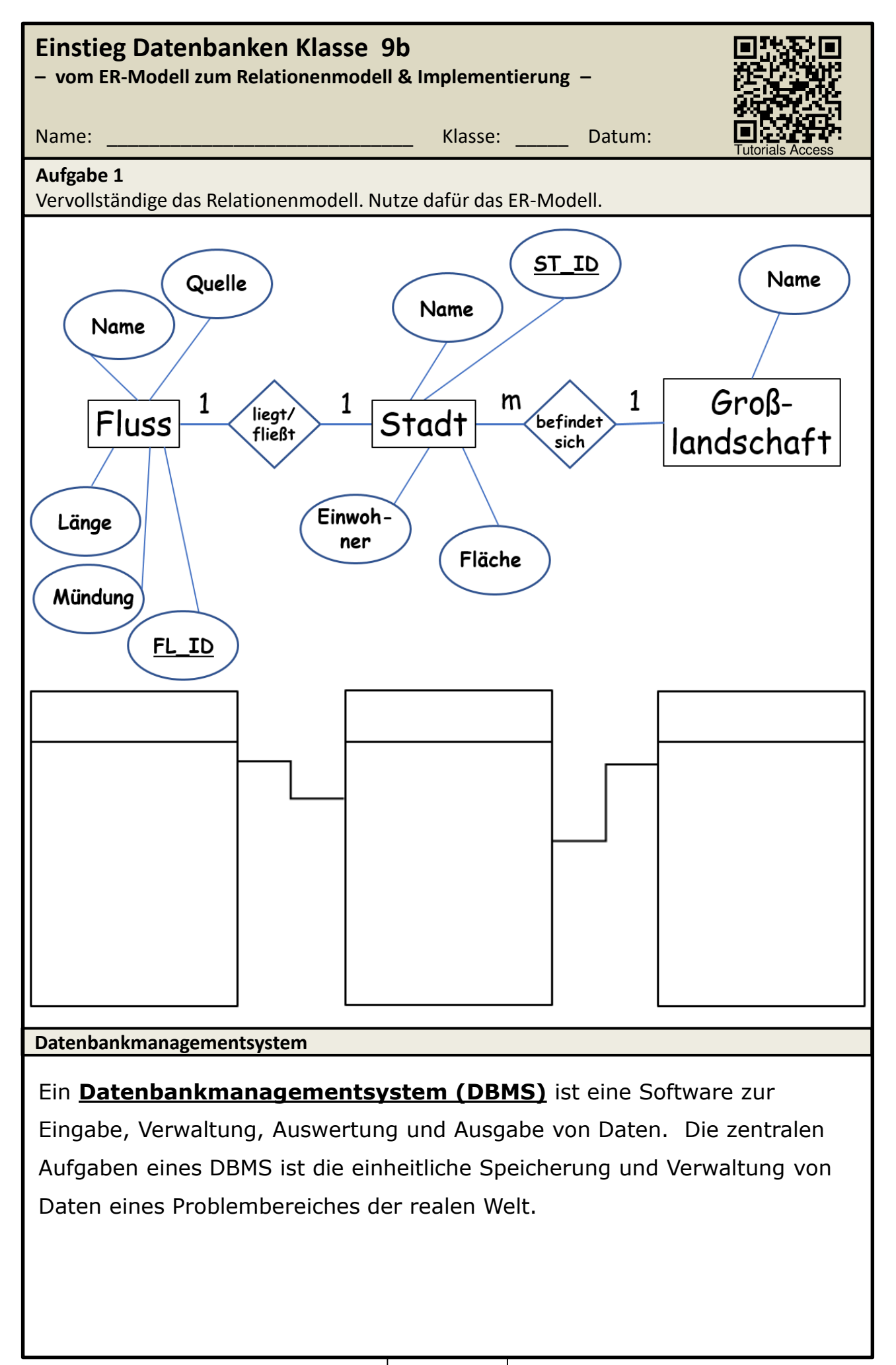

1

## **Einstieg Datenbanken Klasse 9**

## **– vom Relationenmodell zur Implementierung –**

## **Aufgabe 2**

Implementiere die Daten aus dem Relationenmodell in MS-ACCESS. Nutze die Tutorials und die Schrittfolgen auf dem Arbeitsblatt.

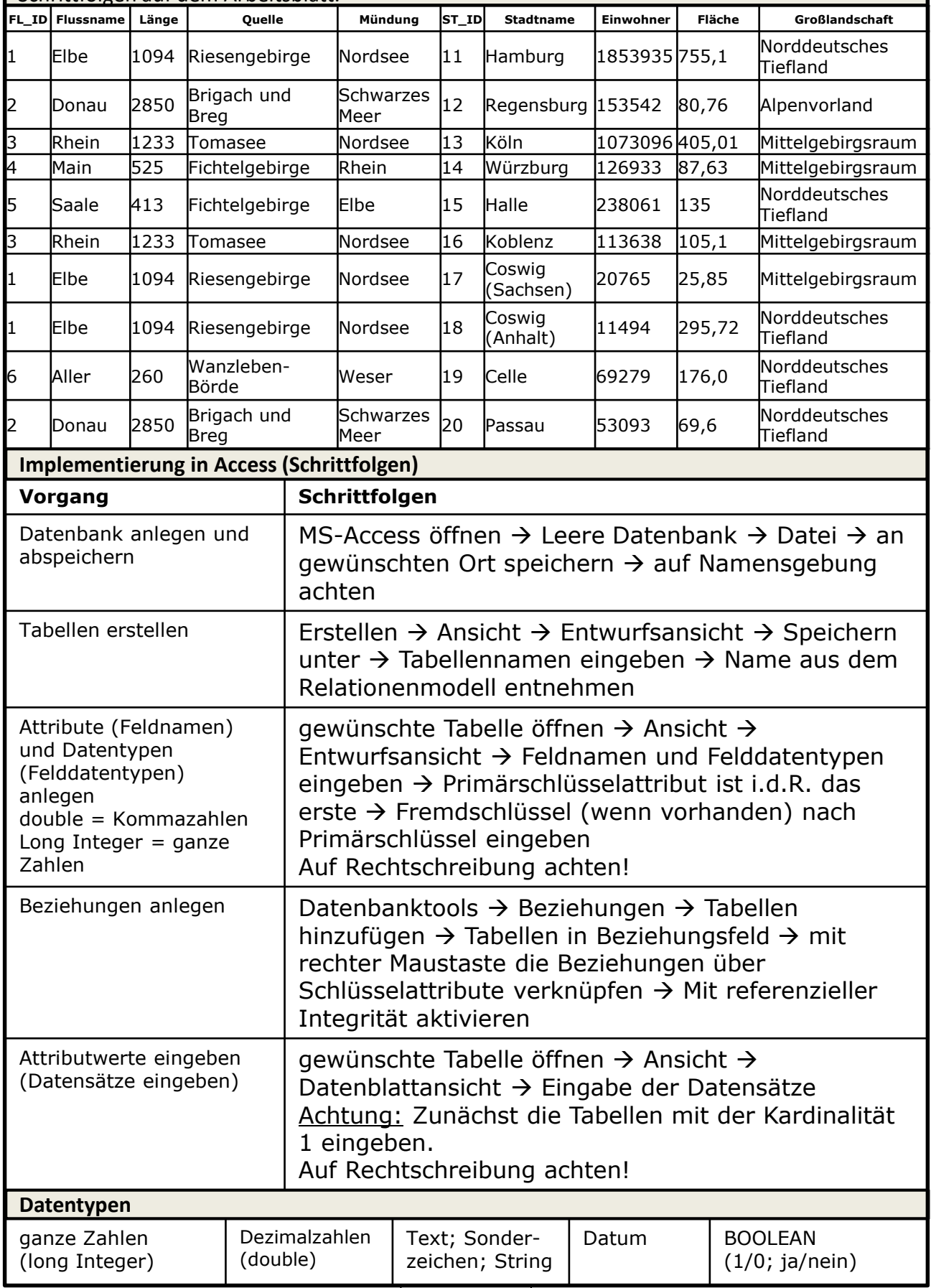